## Package 'cqcr'

October 7, 2019

<span id="page-0-0"></span>Title Access 'Care Quality Commission' Data

Version 0.1.2

Description Access data from the 'Care Quality Commission', the health and adult social care regulator for England. The 'Care Quality Commission' operates an API <https://www.cqc.org.uk/about-us/transparency/using-cqc-data#api>, with data available under the Open Government License. Data includes information on service providers, locations such as hospitals, care homes and medical clinics, and ratings and inspection reports.

URL <https://github.com/evanodell/cqcr>, <https://docs.evanodell.com/cqcr>

BugReports <https://github.com/evanodell/cqcr/issues>

License GPL-3

Encoding UTF-8

LazyData true

Imports dplyr, httr, jsonlite, anytime, snakecase, rlang, purrr

RoxygenNote 6.1.1

**Suggests** testthat  $(>= 2.1.0)$ , covr, tibble, knitr, rmarkdown, leaflet, scales, htmltools

VignetteBuilder knitr

NeedsCompilation no

Author Evan Odell [aut, cre] (<https://orcid.org/0000-0003-1845-808X>)

Maintainer Evan Odell <evanodell91@gmail.com>

Repository CRAN

Date/Publication 2019-10-07 14:10:02 UTC

## R topics documented:

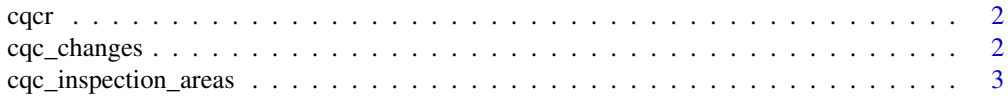

<span id="page-1-0"></span>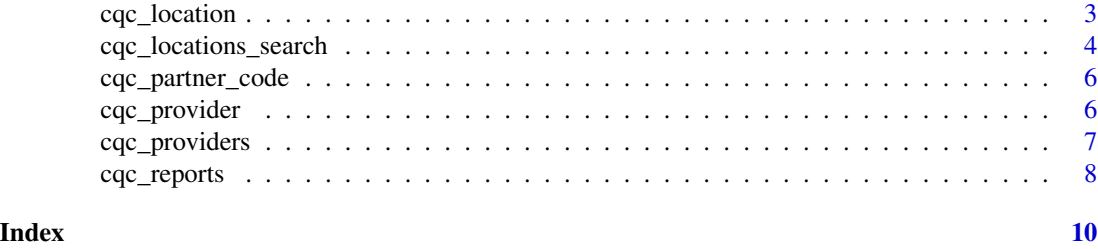

cqcr *cqcr*

#### Description

Access data from the 'Care Quality Commission', the health and adult social care regulator for England. The 'Care Quality Commission' operates an [API,](https://www.cqc.org.uk/about-us/transparency/using-cqc-data#api) with data available under the Open Government License. Data includes information on service providers, locations such as hospitals, care homes and medical clinics, and ratings and inspection reports. Registration is not required, although you should use the [cqc\\_partner\\_code\(\)](#page-5-1) function to set an indicator of the organisation you are from when querying the API.

cqc\_changes *Changes*

#### Description

Return ID's of CQC providers or locations that have reported changes in a given time period.

#### Usage

```
cqc_changes(organisation_type = c("provider", "location"),
  start_date = "2000-01-01", end_date = Sys.Date(), verbose = TRUE,
  clean_names = TRUE)
```
#### Arguments

organisation\_type

One of "provider" or "location".

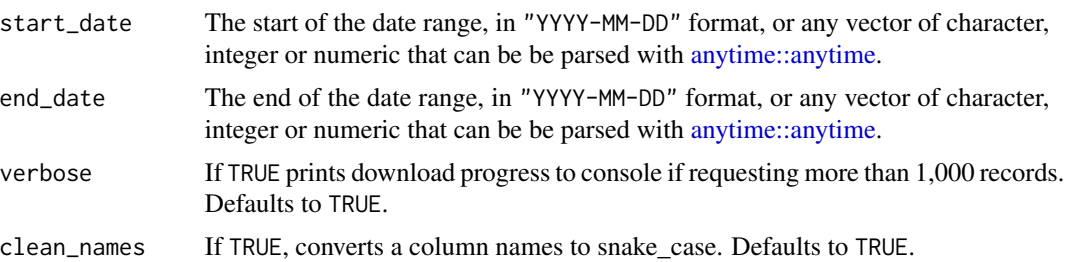

<span id="page-2-0"></span>cqc\_inspection\_areas 3

#### Value

A tibble of all providers or locations that had reported changes in the given period

#### Examples

```
changes_location <- cqc_changes(
  organisation_type = "LoCAtiOn",
  start_date = "2019-03-10",
  end_date = "2019-03-12"
\mathcal{L}
```
cqc\_inspection\_areas *Inspection areas*

#### Description

Retrieves all CQC inspection areas.

#### Usage

```
cqc_inspection_areas(clean_names = TRUE)
```
#### Arguments

clean\_names If TRUE, converts a column names to snake\_case. Defaults to TRUE.

#### Value

A tibble with inspection areas.

cqc\_location *Individual locations*

#### Description

Retrieve data on individual locations or the inspection area(s) of a given location.

#### Usage

cqc\_location(location\_id, verbose = TRUE, clean\_names = TRUE)

cqc\_location\_inspection\_area(location\_id, clean\_names = TRUE)

#### <span id="page-3-0"></span>Arguments

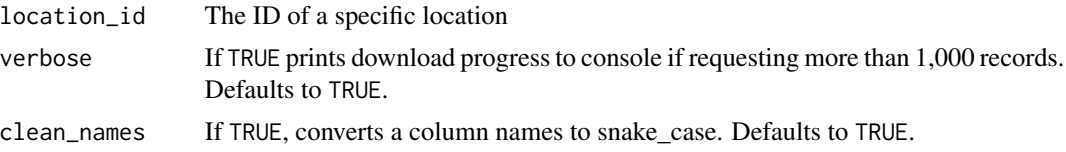

#### Value

A list with information on the given location.

cqc\_locations\_search *Location Queries*

#### Description

Returns all available locations, subject to given parameters.

#### Usage

```
cqc_locations_search(care_home = NULL, onspd_ccg_code = NULL,
 onspd_ccg_name = NULL, ods_ccg_code = NULL, ods_ccg_name = NULL,
 gac_service_type_description = NULL, constituency = NULL,
 local_authority = NULL, inspection_directorate = NULL,
 primary_inspection_category_code = NULL,
 primary_inspection_category_name = NULL,
 non_primary_inspection_category_code = NULL,
 non_primary_inspection_category_name = NULL, overall_rating = NULL,
  region = NULL, regulated_activity = NULL, report_type = NULL,
  verbose = TRUE, clean_names = TRUE)
```
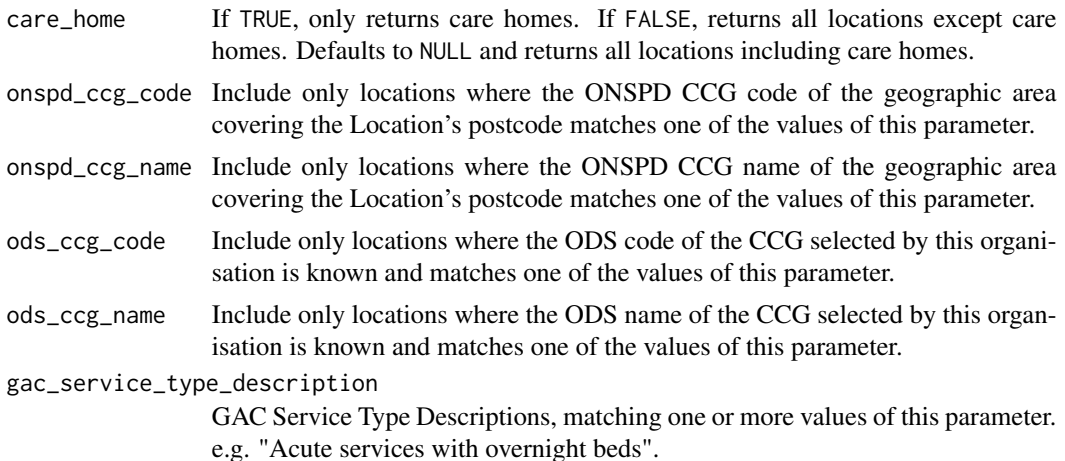

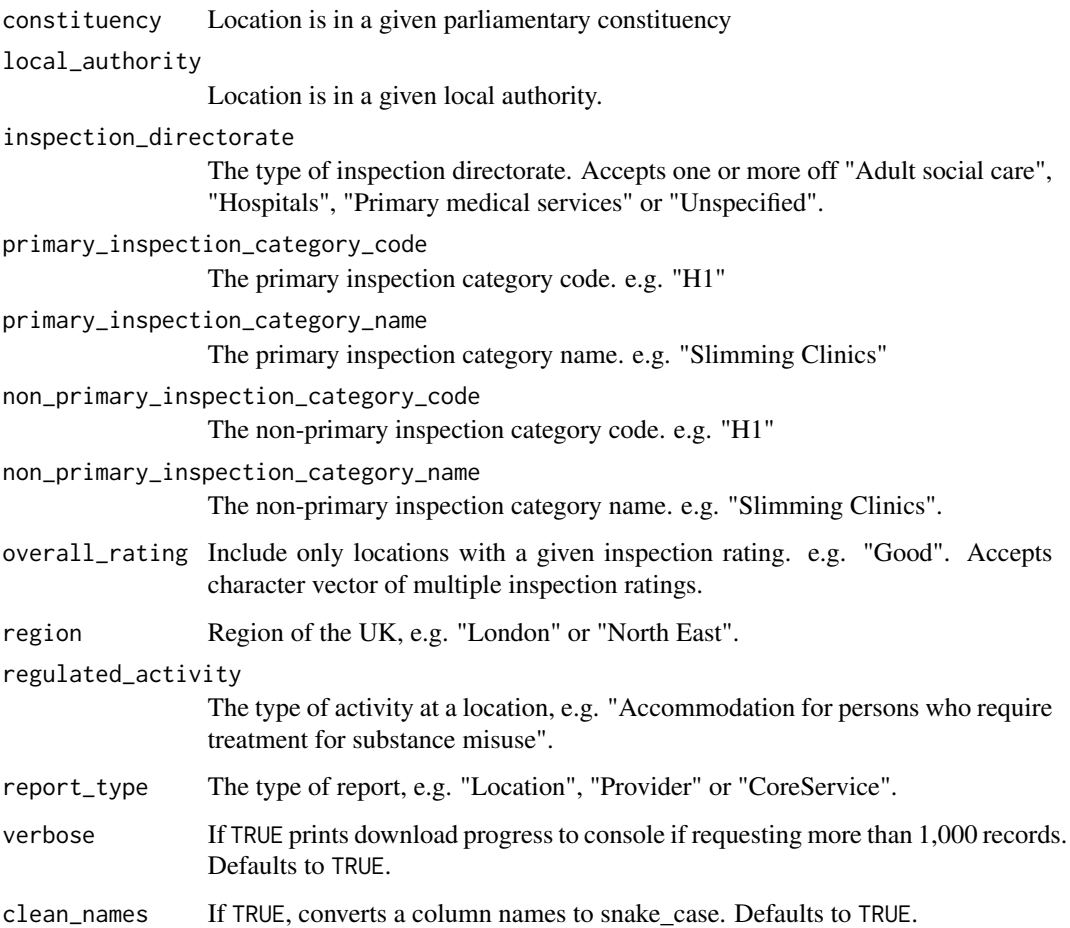

#### Details

All parameters except care\_home, verbose and clean\_names accept an array of values, and will return locations matching any of the values of those arrays, subject to other parameters. Search parameters are case sensitive, e.g. "hospitals"

#### Value

A tibble with the location ID, name and postcode of all locations meeting the given parameters.

#### Examples

```
## Get all care homes in Redbridge
loc1 <- cqc_locations_search(care_home = TRUE, local_authority = "Redbridge")
```
<span id="page-5-1"></span><span id="page-5-0"></span>cqc\_partner\_code *Partner Code*

#### Description

Function to add an identifier code to API queries.

#### Usage

```
cqc_partner_code(check_env = FALSE)
```
#### Arguments

check\_env If TRUE, will check the environment variable CQC\_PARTNER\_CODE first before asking for user input.

#### Details

The CQC wants all organisations using this API to add an additional query identifying themselves to all queries.

If you are a CQC Syndication partner the value for this code will be provided to you, otherwise an informative but concise code representing your organisation should be chosen. The partner code can be set as an environmental variable named CQC\_PARTNER\_CODE, or using this function. If set, it will automatically be included in all queries.

cqc\_provider *Individual providers*

#### Description

Return information on individual providers

#### Usage

```
cqc_provider(provider_id, clean_names = TRUE)
```

```
cqc_provider_locations(provider_id, clean_names = TRUE)
```
cqc\_provider\_inspection\_areas(provider\_id, clean\_names = TRUE)

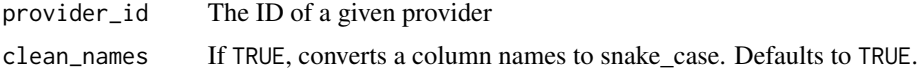

#### <span id="page-6-0"></span>Value

A tibble with information on a given CQC provider or providers.

A tibble with information the inspection area of a given provider.

cqc\_providers *CQC Providers*

#### Description

Retrieve CQC providers, subject to given parameters.

#### Usage

```
cqc_providers(constituency = NULL, local_authority = NULL,
  inspection_directorate = NULL,
  non_primary_inspection_category_code = NULL,
 non_primary_inspection_category_name = NULL,
 primary_inspection_category_code = NULL,
 primary_inspection_category_name = NULL, overall_rating = NULL,
  region = NULL, regulated_activity = NULL, report_type = NULL,
  verbose = TRUE, clean_names = TRUE)
```
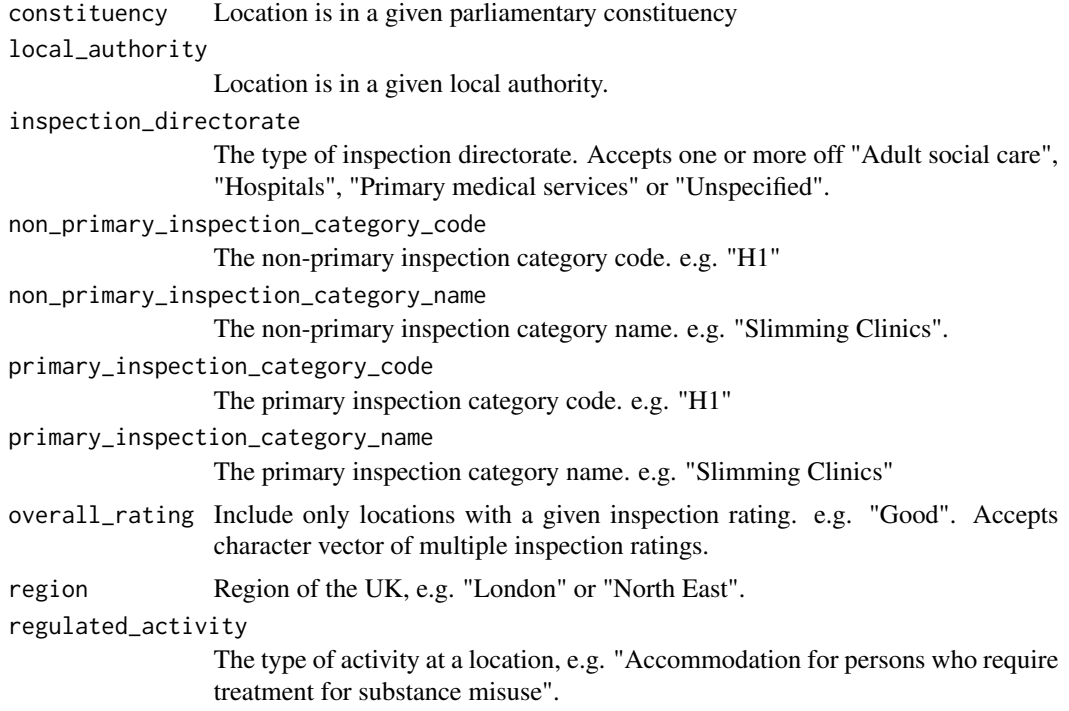

<span id="page-7-0"></span>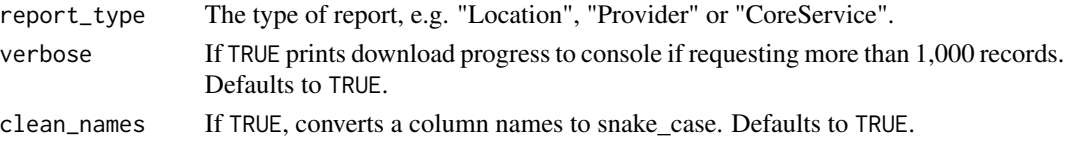

#### Value

A tibble with the provider ID, name and postcode of all providers meeting the given parameters.

#### Examples

```
# All providers in Tower Hamlets
prov1 <- cqc_providers(local_authority = "Tower Hamlets")
```
cqc\_reports *Inspection reports*

### Description

Return CQC inspection reports, either as a plain text character vector, or by saving a PDF to the chosen directory.

#### Usage

```
cqc_reports(inspection_report_link_id, related_document_type = NULL,
 plain_text = TRUE, attempt_pdf = FALSE, directory = NULL,
  file_name = NULL, verbose = TRUE)
```
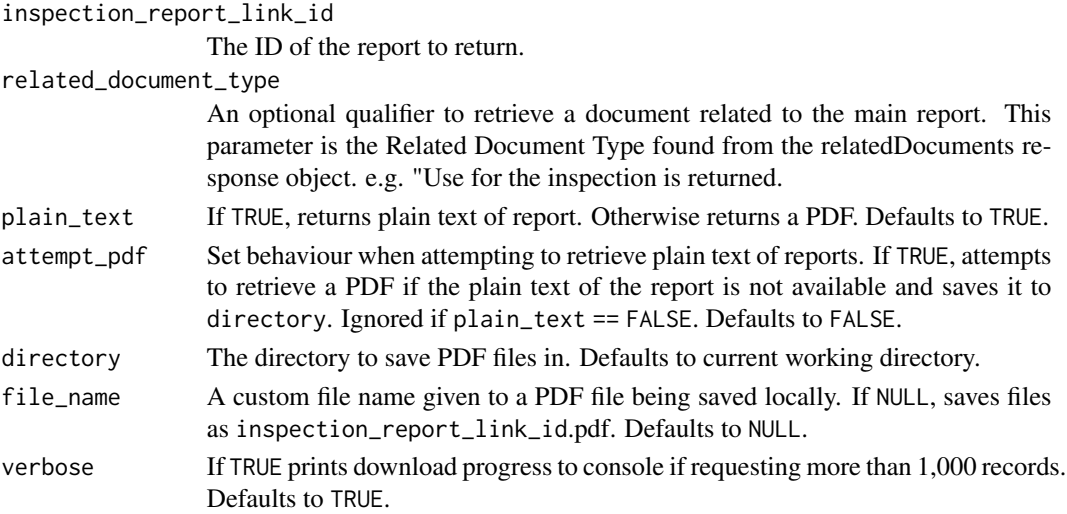

#### cqc\_reports 9

#### Value

Either a PDF of the inspection report saved to the working directory, or a character vector with the plain text of the inspection report, depending on parameters used.

#### Examples

```
report2 <- cqc_reports("41d035b1-43e7-4857-be33-cf1b57cf4311")
```
# <span id="page-9-0"></span>Index

```
anytime::anytime, 2
cqc_changes, 2
cqc_inspection_areas, 3
cqc_location, 3
cqc_location_inspection_area
        (cqc_location), 3
cqc_locations_search, 4
cqc_partner_code, 6
cqc_partner_code(), 2
cqc_provider, 6
cqc_provider_inspection_areas
        (cqc_provider), 6
cqc_provider_locations (cqc_provider), 6
cqc_providers, 7
cqc_reports, 8
cqcr, 2
cqcr-package (cqcr), 2
```